## **Form 35A**

## **INSTRUCTIONS FOR FILLING OF EFORM -35A**

## **(Information to be furnished in relation to any offer of a scheme or contract involving the transfer of shares or any class of shares in the transferor company to the transferee company)**

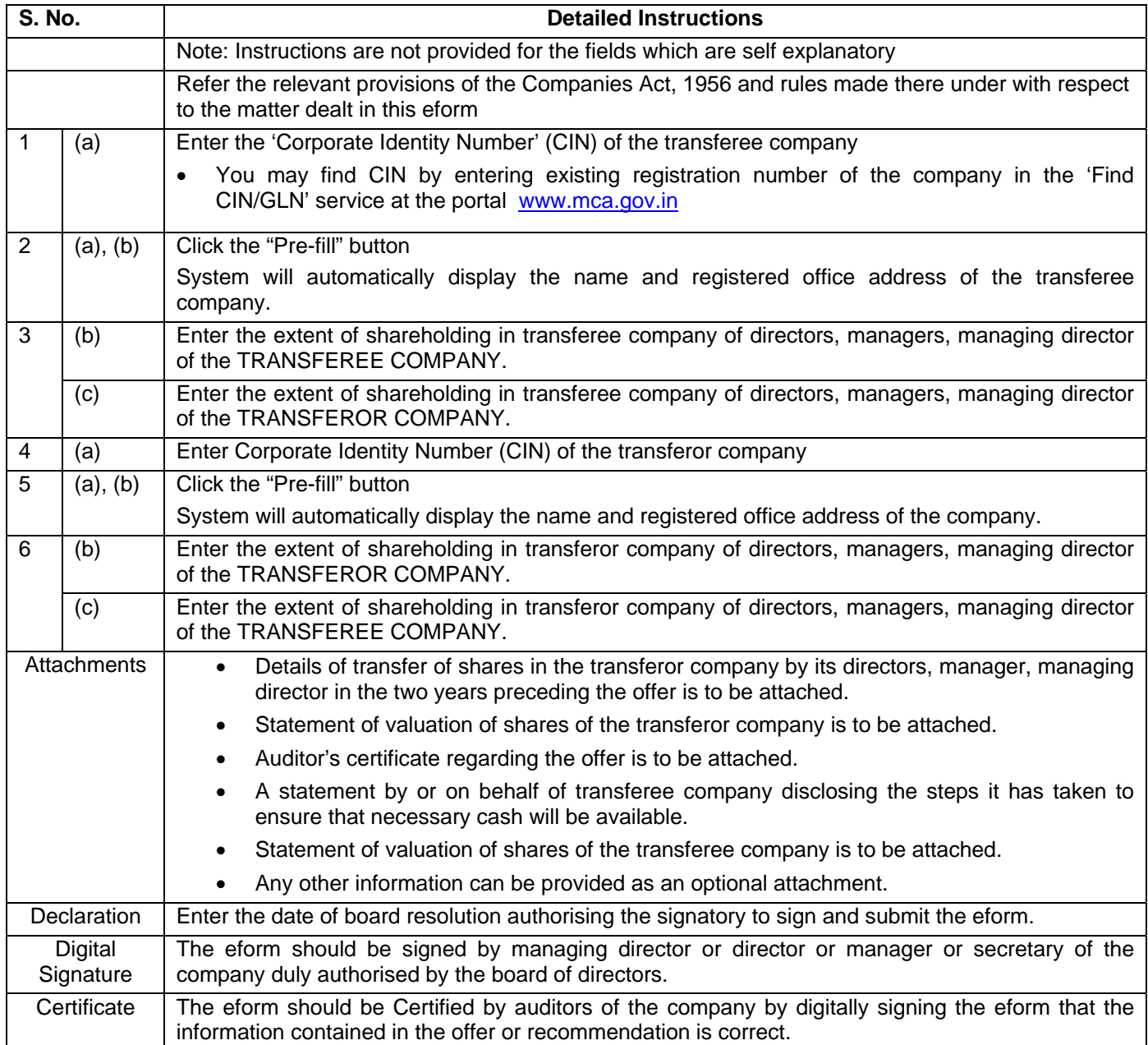

## **Common Instruction Kit**

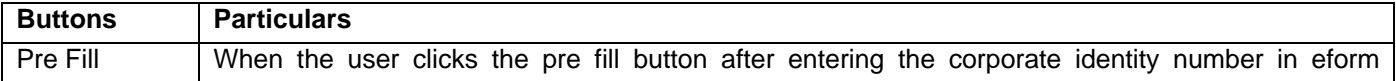

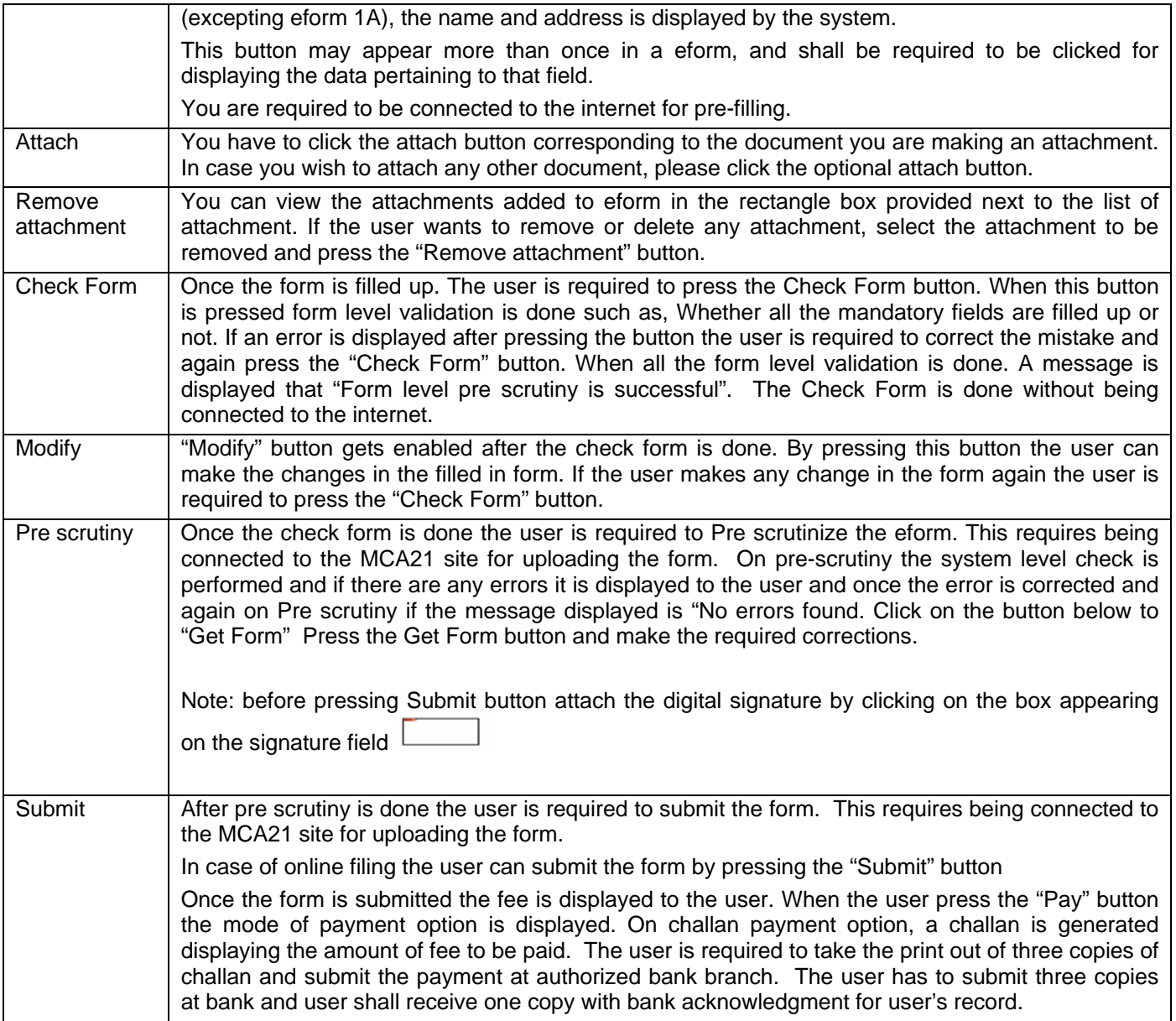

Note: User is advised to refer to eform specific instruction kit.